## BASEES POSTGRADUATE SEMINAR: WORKING IN/WITH UKRAINIAN ARCHIVES

John Vsetecka, Ph.D.

vsetecka@msu.edu

#### ARCHIVES & LIBRARIES I'VE UTILIZED

- State Archive of Cherkasy Oblast (DACO)
- State Archive of Lviv Oblast (DALO)
- State Archive in the city of Kyiv (DAMK)
- State Archive of Mykolaiv (DAMO)
- Sectoral State Archive of the Security Service of Ukraine (HDA SBU in Kyiv)
- James Mace Archive-Library, National University of Kyiv-Mohyla Academy
- TsDAHOU (Kyiv)

- TsDAVOU (Kyiv)
- TsDAZU (Kyiv)
- Central State Historical Archive in Lviv (TsDial)
- Vernadsky Library (Kyiv)
- Institute of History Library (Kyiv)
- Ukrainian Catholic University Library (Lviv)
- Center for Urban History (Lviv)

#### BEFORE YOU GO

- Visit the main archives portal online: <a href="https://archives.gov.ua/ua/">https://archives.gov.ua/ua/</a>
- Browse the websites of your preferred archive(s) to check for catalogues and guides. Not all archives have them, but many have lists of fonds that will get you started
- Write to the archive with requests but be specific.
- Prepare for your visit: prepare a letter of introduction from your institution on official letterhead; write/call archive to book appointment (times vary); fill out any necessary paperwork they send you (you will have forms to fill out upon arrival)
- Make an order for the files you want to use
- Make sure to bring your passport and another form of id (passport has worked fine for me)

#### AT THE ARCHIVE

- Check in with secretary/guards. Some archives in Ukraine have security that will verify your documents and check you in
- Leave your bags/coats in the coatroom or lockers (sometimes on different floors than the reading room)
- Proceed to reading room and check in with reading room worker; fill out necessary forms (name, institution, general scope of research, etc)
- Official forms will be in Ukrainian
- Upon completion of the above, you will usually be issued a permit/reading room chit (перепустка)

#### READING ROOM TICKET EXAMPLES

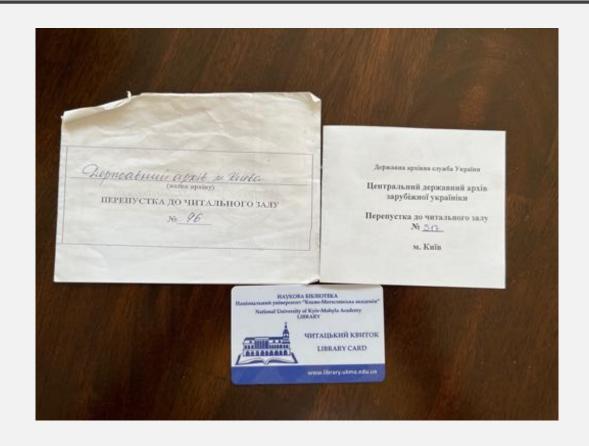

#### FILE REQUESTS

- The standard number of files that one can order at an archive each day is 10, although this depends on the archive, archivists, and other factors
- Files should be ordered in advance (minimum the day before, but preferably earlier). The SBU archive, for example, will email you when your files are ready
- Be very kind to the archivists! They can make or break your day

#### **PHOTOS**

- In the archives that I've worked in, I've had no problem taking photos of documents
- Usually, you just need to fill out a form that indicates you will take photos, and
  it asks you to note the files and pages that you took photos of for posterity
- It is generally free to take photos while in the archive
- I've paid photocopying fees from some regional archives when requesting files via email, but the cost is usually minimal. Be prepared, however, to sort out bank transfers from your account to the archive's preferred bank in Ukraine. This can be challenging and time consuming

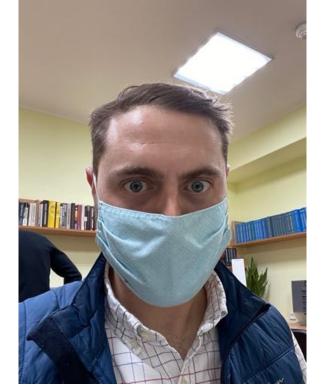

Working in the HDA SBU Archive in Kyiv

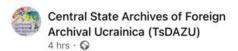

Сьогодні до читального залу Центрального державного архіву зарубіжної україніки здійснив перший дослідницький візит John Vsetecka, докторант Michigan State University, який перебуває в Києві за Програмою академічних обмінів імені Фулбрайта в Україні.

В ЦДАЗУ Джон Всетечка опрац... See more

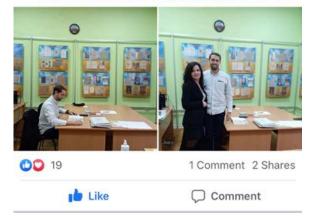

The archivists asked me for a photoshoot at TsDAZU!

### ENJOY YOUR TIME IN THE ARCHIVES!

## Using Archives: Case study Ukraine

Olena Palko, Assistant Professor,

Department of History, University of Birkbeck

## My research

- PhD thesis: Becoming Soviet: Lost Cultural Alternatives in Ukraine, 1917-1933
- PosDoc: Contested Minorities: A Transnational History of the Polish-Soviet Borderlands, 1918-1939
- Current Project: Red Tower of Babel: Soviet minorities experiment in interwar Ukraine

#### Research focus:

- Interwar Ukrainian and Soviet history
- Cultural history, high politics, Soviet propaganda
- Minorities in Ukraine
- Secret services

# Which Archives I have used in Ukraine

- Central state archives:
  - *TsDAHO* Central State Archives of Public Organisations of Ukraine
  - TsDAMLM the Central State Archive of Literature and Arts of Ukraine
  - TsDAVO Central State Archive of Supreme Bodies of Power and Government of Ukraine
  - HDA SBU Sectoral State Archive of the Security Service of Ukraine (SBU Archive)
  - Institute of Manuscripts (Instytut Rukopysu) of the Vernads'kyi National Library of Ukraine
  - Central State Cinefotophonoarchives of Ukraine named after H.Pshenychnyi
- Regional archives (city or region?)

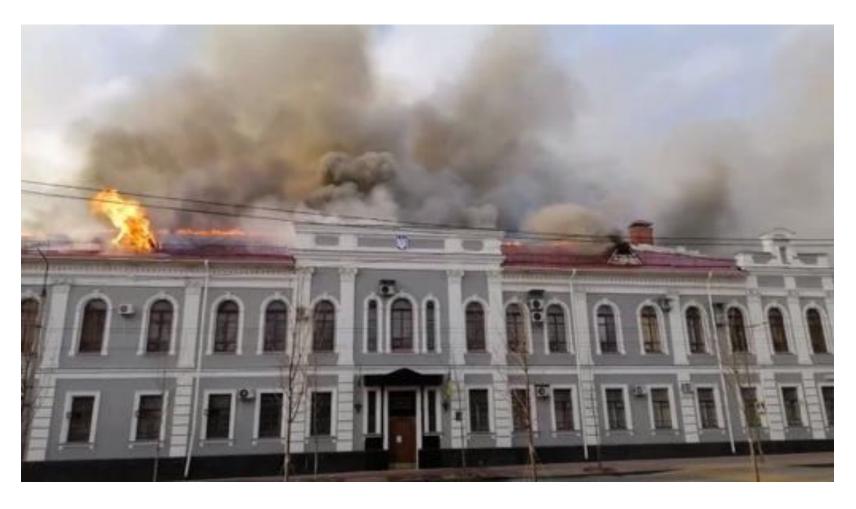

SBU Archive, Chernihiv *25.02.2022* 

## Anatoliy Khromov (head of the State Archival Service of Ukraine)

- "One of the biggest losses that should be recorded since the beginning of the full-scale invasion is the SBU archival unit in Chernihiv, which was completely destroyed by fire. We lost up to 13 thousand documents about the Soviet regime's repressions against the population of Chernihiv region".
- Damaged archival institutions in Kharkiv, Mykolaiv, and Kherson regions.
- Looted the State Archives of Kherson region.

## Can I still do research on Ukraine?

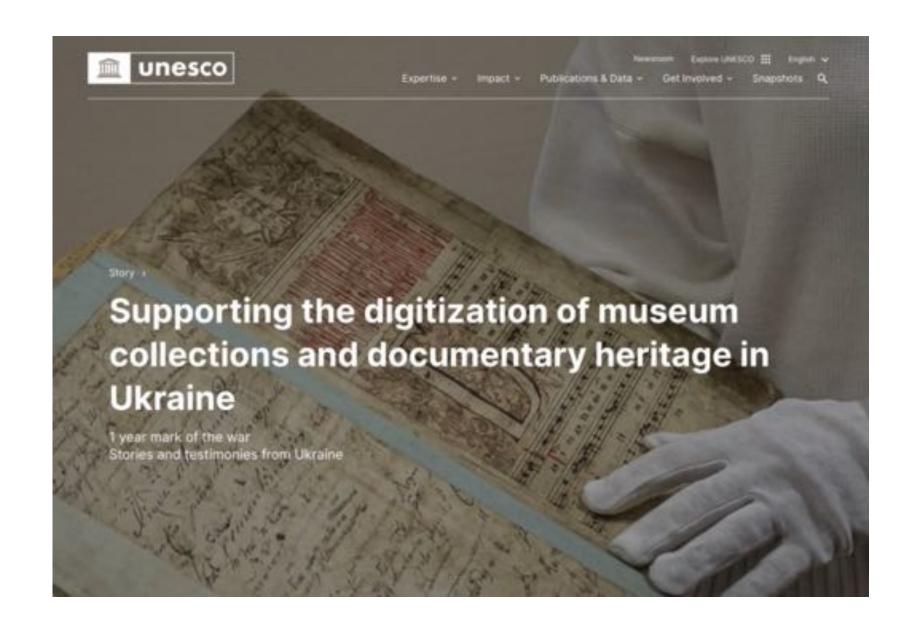

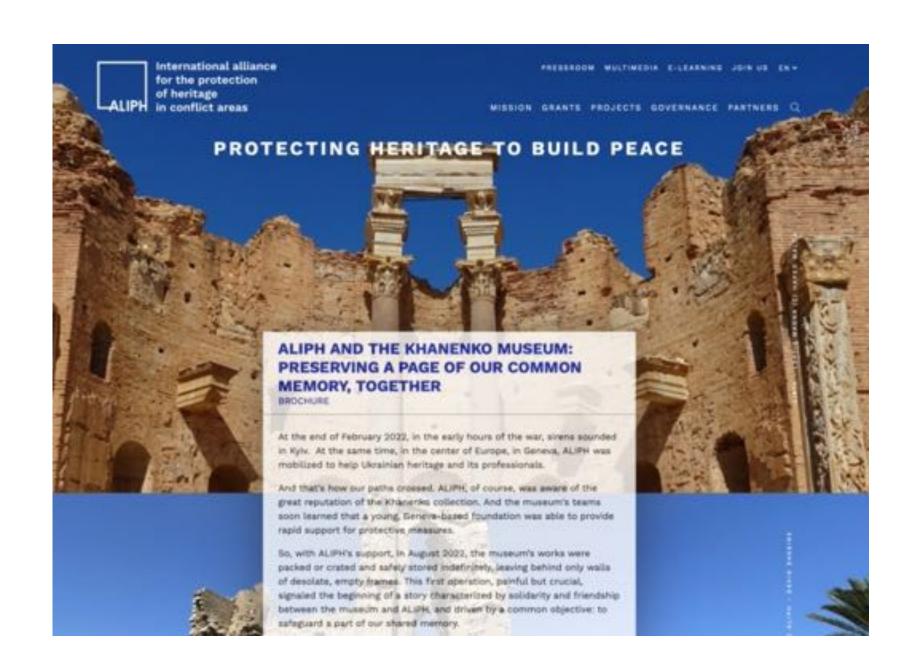

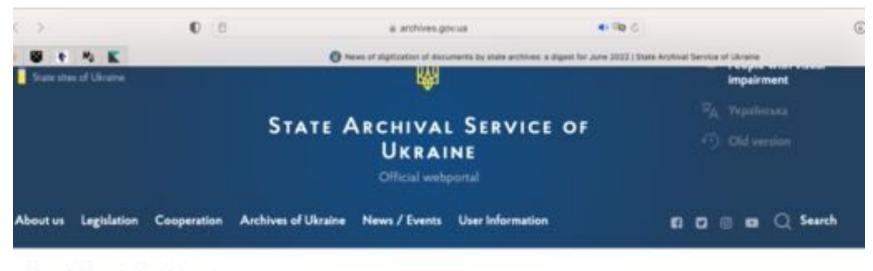

Home / News / News of digitization...

## News of digitization of documents by state archives: a digest for June 2022

Furned 1 July 2022 09:00

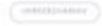

## A monthly digest of digitized collections...

- The Central State Archives of Supreme Bodies of Power and Government of Ukraine: a total number of downloaded files to the E-resource of the Central State Archives of Supreme Bodies of Power and Government of Ukraine is 14 577 (1 432 115 scan-copies).
- The Central State Archives of Public Organizations of Ukraine (fond No. 1 "Central Committee of the Communist Party of Ukraine (1918-1991)

### E-Archive

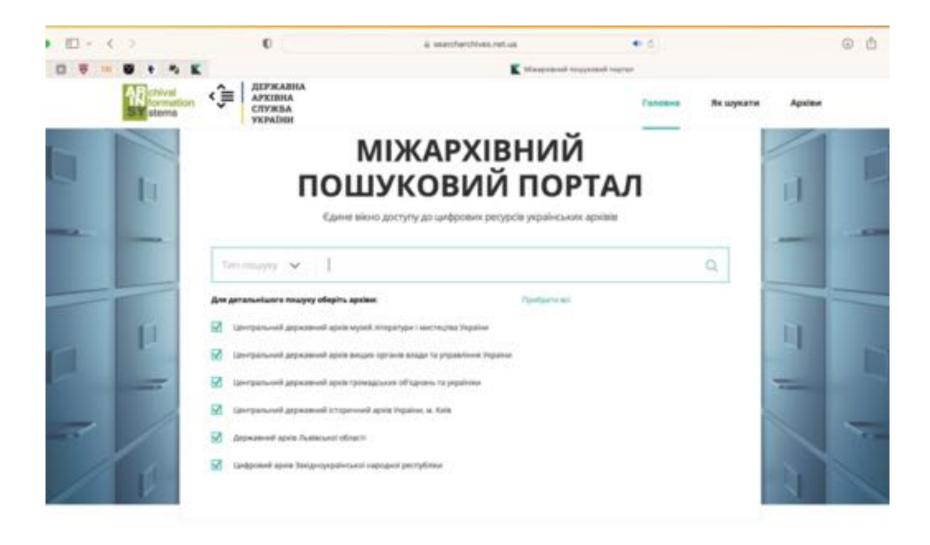

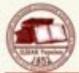

#### Центральний державний історичний архів України, м. Київ (ЦДІАК України)

Головна сторінка Про віхів Лонічковий апарат Часті питання Контактия інформація

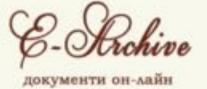

onyõrikobano: onpab 2429 uuqppobux koniü 745 031

| Номер<br>фонсту | Here descri                                                                                 | Kpolni sarn                    |
|-----------------|---------------------------------------------------------------------------------------------|--------------------------------|
| t               | Колекція документів Скарбу ворошого                                                         | 1546-1792                      |
| 2               | Гродський суд Кипеського восподства, н. Житовир Кипеського восподства                       | 1581-1800                      |
| 8.              | Цивільно-військова порядкова комісія Кипіського нокводства, м. Житомер Кипіського восицатва | 1790-1795                      |
| -11             | Житомирський гродський суд, м. Житомир Кибиського воснодства.                               | 1582-1796                      |
| 21              | Кременецький гродський суд. м. Кременець Волинського восподства                             | 1543-1706, 1789                |
| 25              | Луцький гродський суд, м. Луцьк Вилинського воснодства, з 1796 р. — Вилинської губернії     | 1558-1790                      |
| 26              | Луцький миський суд, и. Луцьк Вилиського восполетна                                         | 1565-1764                      |
| 28              | Володинирський гродський суд, н. Володинир Воликського воснодства                           | 1567-1756                      |
| .39             | Магістрат м. Кам'янець Подільського воєводства, з 1796 р. – Подільської губернії            | 1519-1801, 1806, 1834-<br>1833 |
| 44              | Вінняцький гродський суд, м. Вінняця Браціняського восводства                               | 1543-1793                      |
| 51              | Генеральна військова канцелирія, м. Чигирин, м. Гаргч, м. Битурин, м. Глухів                | 1656-1764                      |
| 57              | Генеральний опис Лівобережної Україня 1765–1769 років                                       | 1765-1769                      |
| 127             | Капильна дуговна консисторія, н. Кап                                                        | 1700-1930                      |

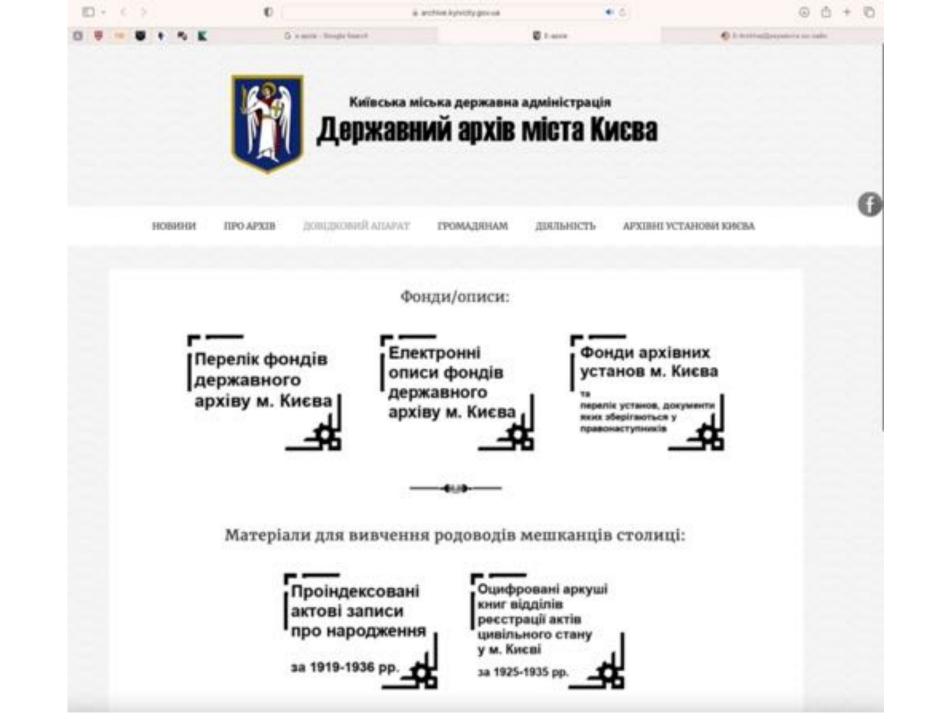

## Digital collections

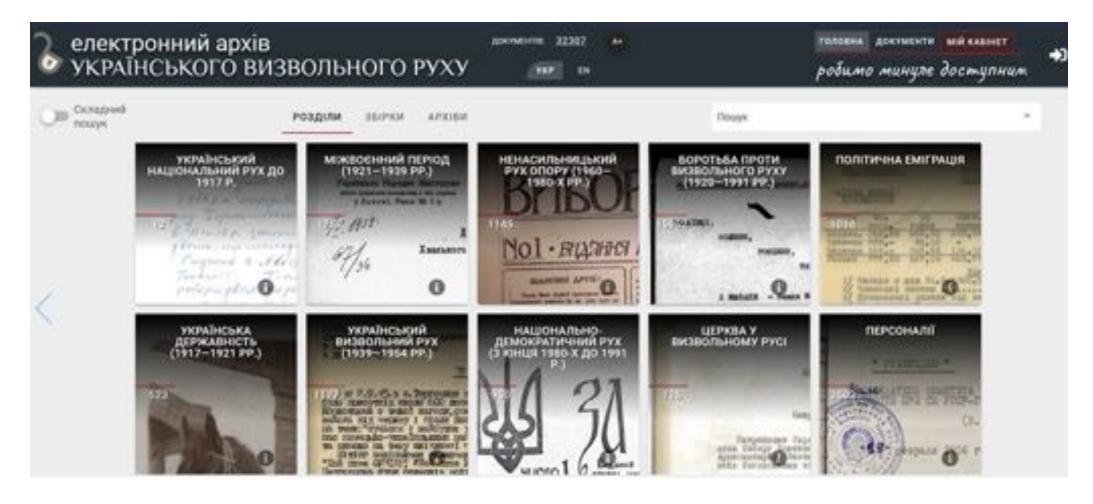

Collaborative partner of the SBU Archive

## Archive of literature

#### Фонди з №301 по №400

| Ботушанська Домна Сидорівна                         |
|-----------------------------------------------------|
| (1912-7), xyggxouiga i noeseca                      |
| onw; 1; og. s6. 47; 1927-1984 pp.                   |
|                                                     |
| Суровцова Надія Віталіївна                          |
| (1896-1985), письменници, перекладин і краєзнавець  |
| опис 1; од. 36. 180; 19-го ст1991 pp.               |
| onuc 2; og. 36. 42; 1913-1991 pp.                   |
|                                                     |
| Степович(Дудка-Степович)Андроник Оникійович         |
| (1856-1935), філолог-славіст                        |
| опис 1; од. эб. 71; 1870-1935 pp.                   |
| Обремський Всеволод Адольфович                      |
| (1871-1940), apxirrectop                            |
| onec 1; og. 35, 24; 1880-1939 pp.                   |
| with 1, out the rate to be par-                     |
| Заваліцина Марія Семенівна                          |
| (1903-1991), композитор,музичний педагог і диригент |
| onec 1: oz. a6, 77: 1927-1990 pp.                   |
|                                                     |

Ф. N 302 On. N 1 Jub. N 2701

> Суровцова Надія Віталіївна, українська радянська письленниця, перекладах і праєзнавець

Крайні дати документів: кінець 19-го ст. — 1991 р. Фонт примен и 12 год 18,91 ва град М Сод 1, Самира

GFFCSHCSA Magis Bivasilass /1896-1985/.

украТиська радписька письменикоп,

перекладач I крайзканець

#### OHHC MA

copan corribacco ofepiranus

sincus XIX er. - 1991 p.

80.68, 69, 71, 72; 28,07,1970; 27,09,1979; 14,05,1981; 12,03,1982;

|      | 18.04.1991;20.05.1991; 05<br>3AF0.108EH EUPAE                                                                | 100/acana             | Sincies.<br>ampaneria | Rincon<br>spepms | Dpestro |
|------|----------------------------------------------------------------------------------------------------|-----------------------|-----------------------|------------------|---------|
|      | TROPAL MATERIANN<br>STOTAGE                                                                                  |                       |                       |                  |         |
| y as | egn upo necementala<br>mésecemen", "Komedamuent<br>Ta mutti", "Upo Spin Me-<br>conta Kumésecemero".<br>rpag. | 1960-<br>1970,<br>6/a | 3                     | 29               |         |
| *Czo | ca Socalrais*.                                                                                               | 18<br>reprise<br>1961 | 1                     | 7                |         |
| 29." | Nyp6ec, 1917-1927-1957                                                                                       | Sepe-<br>1983<br>1960 | 1                     | 7                |         |

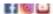

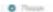

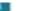

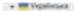

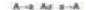

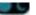

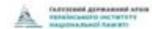

Новини Про Архів Архів у ЗМІ Пізаци рогросовниго. Доступ до архівів. Реконструкция. Виставки: Міжнародне співробітництво. Контакти

ЗВЕРНЕННЯ ДО АРХІВУ НАЦІОНАЛЬНОЇ ПАМ'ЯТІ

видеонструкції

КНИГИ-ПОРАДНИКИ

ЗВЕРНЕННЯ ДО НШИХ АРХІВІВ

#### Пошук репресованого

Рубрика допоможе в пошуку інформації про репресованого комуніститеним тоталітерним режимом і окладається в 4 розділів звернення до Арківу національної пам'яті, відеоінструкції, порадники, звернення до інших архівів.

Розділ «Зверначня до Аркеу національної пакітті» буде корисням всім, ято ставить перед собою одне й теж запитання: «З чого почати пошух відомостей про свого репресованого родиче?». Тут Ви можете написати своє звернення з пошуку інформації про репресованого до Арківу національної пакіткі, надавши всі наявні у Вас дані. Преціяники Арківу безкоштовно допоможуть знайти відомості в різноменітних базах даних, визначити потенційне місце зберігання архівної слідної справи на репресованого, написати правильне звернення в архів, нададуть індивідуальні алгоритми пошуку.

У розділі «Відкоїнструкції» за допомогою п'яти коротких просвітницьких відкороликів всі охочі зможуть зрозуміти прості апгоритми пошуку інформації про репресованого комучістичним тотапітарчим режимом в очлайн базах даних та архівах. П'ять відкоїнструкцій можна вільно перегичнути на офіційній Youtube-сторінці Архіву національної пам'яті: https://doi.org/10.1007/c/lic.

Розділ «Кили-пораджики» дас можливість всім окочим вільно переглинути та завантажити дві книги у форматі РОР «Практичний порадник із доступу до архівів. Право на правду (2016 рік)» та «Архіви КГБ для медіа», в яких детально описані алгоритми пошуку інформації про репресованих комуністичним тоталітарним режимом в 1917-1991 роках. Також містяться «сповник чекіста», дані про історію функціонування репресивних органів в Україні, переліки різноманітних інституцій, які стануть у нагодії при пошуку репресованого в Україні та зарубжими державах.

Роддіт «Звернення до Інших архіві» буде корисням усім скочем, хто хоче за 5 хампин надіслати звернення з пошуку інформації про репресованого відразу в усі українські архіви, де можуть міститиси такі відомості. Звадики спеціальній формі після заповнення відповідних полів з інформацією про репресованого комуністичним тоталітарним реживком, система автоматично надрилає звернення у декілька архівів. Запенняху відниеї не потрібно більше шукати точні назви архівів та ізні електронні адреси, переживати за правильність заповнення звернення та самостійно надрилати звернення в установи. Звадяки новому сервісу комунікація між українцями та архівів та іхні влектронні адреси, явилюватися чи правильню заповненне звернення та самостійно надрилати листи в установи.

ЗВЕРНЕННЯ ДО АРХІВУ НАЦІОНАЛЬНОЇ ПАМ'ЯТІ

ВІДЕОІНСТРУКЦІЇ

КНИГИ-ПОРАДНИКИ

ЗВЕРНЕННЯ ДО ІНШИХ АРХІВІВ

#### Форма звернення з пошуку інформації про репресованого до інших архівів

Завдяки спеціальній формі за 5 хамлин після заповнення відповідних полів з інформацією про репресованого комуністичним тоталітарним режимом, система автоматично надомлає звернення відразу в усі українські архіви, де можуть міститися такі відомості.

#### До уваги заявників!

У зв'язку з військовою агресіюю Російської Федерації проти України архівні установи та структурні підроаділи органів державної влади, які володіють носіями архівної інформації репресивних органів комуністичного тоталітарного режиму 1917-1991 років:

- не надомлають листи-відповіді на пошту, заресстровану на ресурсах та сервісах mail.ru, yandex.ru тощо (відповідно до Указу Президента України від 14 травня 2020 року № 184/2020 «Про рішення Ради національної безпеки і оборони України від 14 травня 2020 року "Про застосування, скасування і внесення змін до персональних спеціальних економічних та інших обмежувальних заходів (свикцій)"»);
- не надають відповіді на звернення громадян Росії та Білорусі.

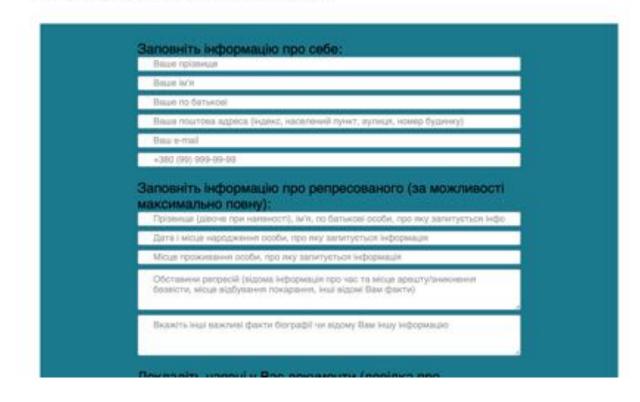

## SBU Collections

#### CONTENTS

| HISTORY, STRUCTURE AND ACTIVITY OF ARCHIVE                           | . 9  |
|----------------------------------------------------------------------|------|
| ARCHIVE FUNDS                                                        | 37   |
| I. CREKA - KOF legal acts and administrative deconvents              |      |
| 2. Documents of secret and not secret click work.                    |      |
| 2.1. OPU-KOB USSR Secretariat                                        | - 64 |
| 2.2. Tarpectorise of Chairman of MOB-EOB USSR                        | 47   |
| 2.3. 1-ad Directorate of MOB-KOB USSR                                | 48   |
| 2.4. 2-4 Directorate of KOF USSR.                                    | . 10 |
| 2.5. 4-th Directorate of KOB USSR.                                   | - 51 |
| 2.6. 5-th Directorate of MOB-KOB USSR                                | 53   |
| 2.7. Directorate «Z» of KOB USSR                                     | 53   |
| 2.8. 6-th Directorate of KOB USSR                                    | . 55 |
| 2.5.7-th Directorate of MOS-KOS USSR                                 |      |
| 3.18. 9-th Service of KOB USSR                                       | 33   |
| 2.11. Information and analytical service of KOB USSR                 | 17   |
| 2.12. 4-th and 6-th Sections of KOB USSR.                            |      |
| 2.13. 10-th Section of KOW USSR                                      | 58   |
| 2.14. Intelligence sections of KOW USSR over Western Burder Region   | 60   |
| 2.15. Special Section of KOB USSR over Western Burder Region         | - 62 |
| 2.16. Special Section of KOB USSR over Internal Forces Directorate   |      |
| in Ukrainian and Moldavian SSR                                       | 62   |
| 2.17. Special Sections of KOS USSR over arms of Kiev Military Region | _67  |
| 2.18. Directorate of KOB USSR over South-Western Railway             | _ 67 |
| 2.18. Section of KOB USSR ever Daigns river basis                    | - 41 |
| 2.10. MOB Investigative Unit and KOB Investigative Section           |      |
| 2.21 Severigative Belater of KOB USSR.                               |      |
|                                                                      |      |

| Personnel Section and Personnel Directorate of KOB USSR     Nigher School of advanced mining of up executives |       |
|----------------------------------------------------------------------------------------------------|-------|
| and operatives of KOB USSR in Kylv                                                                            | - "   |
| MVD Directorate for fighting against bandin,     Directorate 3-N and 4-th Directorate of MOS-KOS USSR.        |       |
| 4. Criminal core fluids                                                                                       | - 0   |
| 4.1. Criminal own of rehabilitated persons                                                                    | - 1   |
| 4.2. Criminal cores of non-rehabilitated penses.                                                              |       |
| 3. KOW USSR Operative registration cases.                                                                     | - 1   |
| 6. Operative and Statistic accounts of KOB USSR                                                               | 91    |
| 7. Percenal and Working Files of agents of KOB USSR                                                           | 101   |
| E. Perconal Pilm of former employees of national security bodies.                                             | 183   |
| 9. Military and Medical units                                                                                 | 184   |
| 16. KOB USSR Publishing Collection                                                                            | - 100 |
| 11. SBU Publishing Collection                                                                                 | 110   |
| 12. KOB USSR Collection of film and photo documents.                                                          | 10    |
| ILLUSTRATIONS                                                                                                 | 110   |
| SCIENTIFIC DOCUMENTAL PUBLICATIONS OF SSU BWSA                                                                | -11   |
| LIST OF SSU BWSA FUNDS                                                                                        | 12    |
| ABBREVIATIONS                                                                                                 | 12    |
| NAME REFERENCES                                                                                               | 17    |
| GEOGRAPHIC REFERENCES                                                                                         | 17    |
| CONTINUE                                                                                                    | 11.00 |

## Putivnyk SBU

#### 4. | ФОКДИ КРИМІНАЛЬНИХ СЕРАВ

Дапроцьке комплектурника формі в крамі вільнях справ в судош органа, оперативні і обіде підропіли, до ділих в органа БУЧЕ-ПІУ-НКЕД-НКГВ-МГВ-КГВ УСРЯ-ТУСР, з також розів піталіві органа.

Силем проски прогодили поператие разовлучники за статовни краживального полнова. Судна предока за паднавање обе за участво прекурора векенских переку. Ребілітаційні прески переголации кументе проскисномі спракці гостуации иншенти поло неку мідпейднодо заменальную і переку гостуации иншенти поло неку мідпейднодо заменальную і перекупатими вегій.

На непознавня вомет Развију України «Про утоблітатам зерти палітичних репресій на Україне» з архіну СВ України буда відбужно за переплянута кримінальні спрідні і підгативлени прачий писичних пра учиблітацію успресийшись ча відмону и від за вапрадопика до правліт прокружтурік.

#### До скиму документов кримінальних сирав поєдить:

- отпози документа, ше є у справі, та станом обявоую ченом (окразстрава трубовкі).
- поставлен про відкрісти провідження у строві та обрання міри запобіжних похобіт.
- орлери на крешт га общук;
- аниети укарентичники (крентиктови картий).
- · memora eluny:
- жийски про житико-окатічну рекстрацію, фотекцупки харекатеклеге
- · come paryware saline

#### #0500 STREET

- . Inpercental percenta el morcervences, catalità, evence creave;
- mercanes upo mergecono observamente se astry sépir intefigiose residar.
- дивідки та парактиристики різник устання стоонно есоби та діяльності обликутичнити:
- 4 of more successive.
- эмпят із протеко пу закільном судняють органу при жимпотимі жимкогу
- зат пре министици имучес (у разі засудження до недогі збум покадалямі);
- документи пре перебутками у инправиструдовка таборах;
- 4 листи, георивноски, окарти обинасувачениях, іх рідняки
- ватеріали про останівники правовірності висукутих обивнувачена, відгуки облаїв шило репресинских під час реайзінай;
- прилесты органій прихуратура;
- recensor upo alloymicos mineras ana positialment also mecosores upo perdintencias.

У билитых оприни эберетика всебаей фетекцутка, пескілчення візкий всебаей дексменти пестаноко.

#### 41 KYMBERARANI CEPARE BA PEASINTORANIC OCS.

Фил в. 12 807 горов у 27 862 покого; 1910—1991 ур. Динбений операт эких, инфикансизательных (сторонка бытбых

У фонді зберігинськи примінальні сприня за 1919-1991 рр.:

 справ урагу УНР, ИП р. — оказа дваумента, противля дедей з дражност дейс УНР Венесана Галубовеча, Вали Вилий съотите, стинграфова лети судових и-садова, обижервалия инсивени.

## What to do beforehand?

#### **Secret Services Archives**

- Email in advance
- Explain in as much details as possible what you need
- Electronic catalogue no, there's a guide, but no electronic catalogue

#### Other archives

 Consult guides or electronic catalogues available online

## TsDAVO

#### Фонди

| номер фонду | Назва фонду                                                                                                    | Почеток | Киницы | Otem  |
|-------------|----------------------------------------------------------------------------------------------------|---------|--------|-------|
| 1.1         | Верховна Рада України, м. Київ                                                                                            | 1917    | 2017   | 59606 |
| 2           | Kadiver Minicrpia Vispalier                                                                                               | 1918    | 2004   | 79943 |
| 3           | Постійне представництво Ради Міністрів УРСР при Раді Міністрів СРСР, м.Мооква                                             | 1921    | 1980   | 8898  |
| 4           | Угравляння уповноваженого Народного комборіалу Закордоннях справ ССРР в Україні, м. Харків                                | 1919    | 1925   | 1670  |
| 5           | Hapopeel soulcaplar seyrpluselx crpss YCPP, ix. Kells                                                                     | 1919    | 1903   | 8369  |
| 6           | Foncese yrposnises wintuff Virpaliscusol CPP, M. Kulls                                                                    | 1919    | 1933   | 2581  |
| 7           | Виший гооподарожий суд України (ВГСУ)                                                                                     | 1931    | 2016   | 2236  |
| 8           | Mivicreporas xicrasgi Vapalive, sr. Kulis                                                                                 | 1919    | 2002   | 33776 |
| 0           | Міністерство народного господарства Української Народної Республіки, мм. Київ, Кам'янпан-<br>Подітьський; Тэрнів (Польша) | 1918    | 1922   | m     |
| 10          | Війомово-пранспортний окружний трибунал Південного округу шлехів ополучення, м. Харків                                    | 1922    | 1923   | 616   |
| 12          | Особлива колегія вишого контролю (ОКВК) із земельних суперечок при Народному комісарізті земельних справ УСРР; м. Харків  | 1922    | 1928   | 634   |
| 14          | Fonosive aprilave yripasmiesi Yripalini                                                                                   | 1918    | 2000   | 9532  |

| Тошук | Пошук |        |
|-------|-------|--------|
|       |       | Справи |

Номер фонду
 Бюро преси пре Державней плановій комісії УСРР, м. Харків

Початок опису
 1933

Канець опису
 1934

Анотація опису
 1 опис
 Посланови дарективи, накази ЦІС КПірбу, ВУЦВК, Радваркому СРСР та УРСР, про стан та розвиток попіграфічної промисловості, покращення якості паперу та її розпидіту, забезпечення своечасного вклоду журналів, організації редакцій пают та видавникув при політаціднах машинно-тракторнох станцій та колічостів, внемкової торгівлі. Статути видавництя. Плани бизпольдаюних та розпидіт паперу центральних та висценнями та мистральних та висценнями по областики України. Видместі про тиракі центральних такот по областики України. Листувівния з України по приня центральних такот по областики України. Видместі про тиракі центральних такот по областики України. Вистувівник з України по приня центральних такот по областики України. Вистувівних з України по приня центральних такот по областики України. Вистувівних з Україних приня з Україних приня з Україних

## What to bring to the archives?

- Request for access (Introduction letter) to allow you to use archives (from your institution)
- With a signature and a <u>stamp</u>
- Your ID (foreign citizens?)

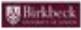

Belifieds, University of London Maker Street, Bloomsbury London WC1E 780X

Паристору Пактрального держивного пройсу гремациания об кдиник України (ПДАГО України) Вожни Опъні Віктеріані (1011, ж. Київ, кул. Гиперали Алменови, й

20 repaires 2009

Университет и: Локанов просить постранти у падани междансті користупитеся фокциям Вашого архіну магістру Відділу Історії, Класица та Архионної Станіствау Виршанну для роботи над темоно його магістерської дворожнії «Зепідпоукрейнські може у 1929—41 рр.»

Доскор історичнях вирк. Відчення спаробітнях Відділу історії, клюски та археолитії Комаль Брибев, Університет Ликдина О.П. Пальня

LONDOW'S EVENING UNIVERSITY

## What to do at the archive?

- When you arrive special request form (you provide your personal info and basic info about your research)
- Registration process with you passport, you will receive an archive membership card

• TsDAGO: microfilms (bad quality of the projectors) or paper files

### How to find relevant sources?

- Ask for what you need (topic, time period be specific)
- You will receive a description of the fonds and then you will need to go through those folders by yourself

- How many files per order? Usually 10
- How long does it take for orders to be processed? if you order before 12, you can get them the next day. (SBU – you'll be contacted when your requested files are ready)

## Can you take photos?

• YES since a few years. But you need to fill in the form stating what you want to photocopy, what pages etc. Then the archivist checks that it is allowed (there are exceptions), and gives you permission.

(No in rare cases: Institute of Manuscripts)

- Charge NO, unless you want a good quality image for your publication (separate agreement with the Archive):
- Pay for a high resolution copy (£15 for a cover image)
- Pay for permission to use images taken with your camera (copyright) (£3 per image)

## Languages

- Languages for librarians Ukrainian or Russian (would be hard to get by without those languages)
- Documents in what languages Ukrainian and Russian mostly; documents from the 1920s (in line with korenizatsiia) also in the minority languages

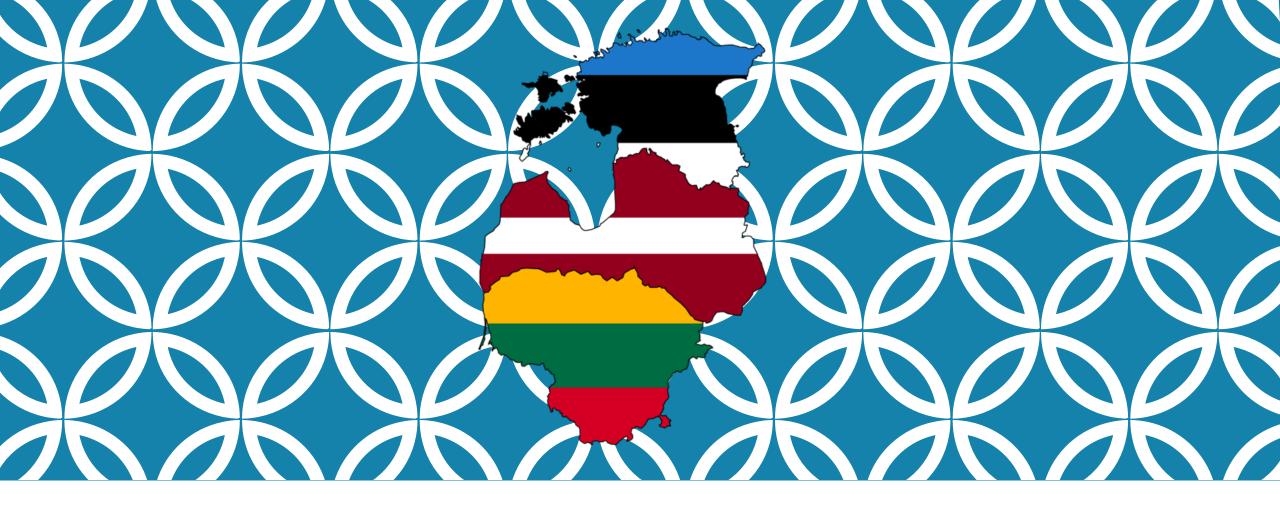

WORKING IN ARCHIVES IN ESTONIA, LATVIA, AND LITHUANIA

Catherine Gibson & Siobhán Hearne

## WHO ARE WE & WHERE HAVE WE WORKED?

Catherine Gibson

Email: catherine.helen.gibson@ut.ee

**Research interests:** history of science, nationalism, ethnic and religious minorities, borderlands, politics of memory

**Chronological focus:** Russian imperial history from c. 1840–1917, Estonian history from 1918-1940

#### **Archives:**

- National Archives of Estonia
- Estonian Literary Museum Archives
- Latvian State Historical Archive

Siobhán Hearne

Email: siobhan.hearne@manchester.ac.uk

**Research interests:** gender, sexuality, social history, history of medicine

**Chronological focus:** Russian imperial history from c. 1880-1917, Soviet history from 1917-1991

#### **Archives:**

- National Archives of Estonia
- Latvian State Historical Archive
- Latvian State/Party Archive
- Lithuanian State Historical Archive
- Kaunas Regional State Archive

# PREPARING TO WORK AT BALTIC ARCHIVES

- Register online
  - National Archives of Estonia (VAU)
  - Email the <u>Lithuanian State Historical Archives</u> to register in advance
- Browse online catalogues and make a list of relevant documents
  - National Archives of Estonia catalogue (AIS)
  - Latvian State Historical Archives catalogue (pre-1917) and Latvian State Archives <u>fond catalogue</u> (Soviet period)
  - Search for files in the digital reading room of <u>Lithuanian archives</u>
  - Find scanned copies of opisi using the <u>Lithuanian Archives centralised fond catalogue</u>
- Email the archive and let them know the dates of your planned visit
- Order documents in advance

## IN THE ARCHIVES

- What do you need to bring?
- What can you bring into the reading room?
- Ordering files
- Waiting times
- Photography
- Paying for copies

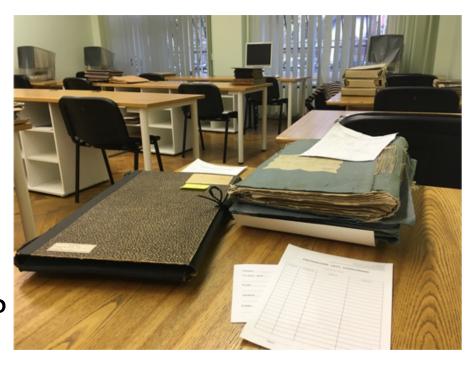

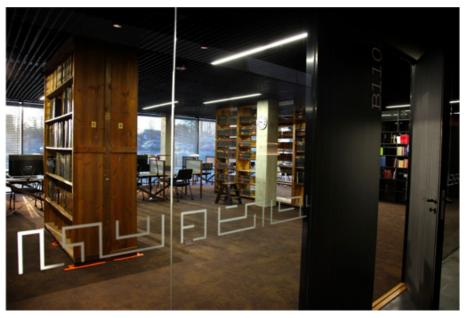

## 

10

#### PIEPRASĪJUMS LIETU IZSNIEGŠANAI

CATHERINE GIBSON

Personas vileds, uzvileds

| Fonda Nr. | Apraksta Nr.                             | Lietas Nr.     | Piezimes                                                                                                    |
|-----------|------------------------------------------|----------------|----------------------------------------------------------------------------------------------------|
| 2574      | 3                                        | 48.            | December 1888                                                                                                    |
| 1         | 3                                        | 69.            |                                                                                                    |
|           | 3                                        | 92.            |                                                                                                    |
|           | 3                                        | 232 -          |                                                                                                    |
|           | 3                                        | 245.           | The state of the state of the s |
|           | 3                                        | 281.           |                                                                                                    |
| 201-110   | 3                                        | 243 . /        |                                                                                                    |
| 100       | 3                                        | 5 - pie hi     | roles                                                                                                    |
|           | 6                                        | 2.             |                                                                                                    |
| 1         | 6                                        | 42             |                                                                                                    |
|           |                                          |                |                                                                                                    |
| 170 50    |                                          |                |                                                                                                    |
| 137       |                                          | Walley Barrell | 7 7 7 7 7 7 7 7 7 7 7 7 7 7 7 7 7 7 7 7                                                                                                    |
| market 1  | 100                                      |                | THE PERSON NAMED IN                                                                                                    |
|           | 3500                                     |                |                                                                                                    |
|           | A 19 1 1 1 1 1 1 1 1 1 1 1 1 1 1 1 1 1 1 |                | 7 11 11 11 11 11                                                                                                    |
| 130984    | 1397 30                                  |                |                                                                                                    |
|           |                                          |                |                                                                                                    |
| 1         | 11 12 10 1                               |                |                                                                                                    |
|           |                                          |                |                                                                                                    |

31.10.2017

Datum

Bhenne absor

Personas paraksts

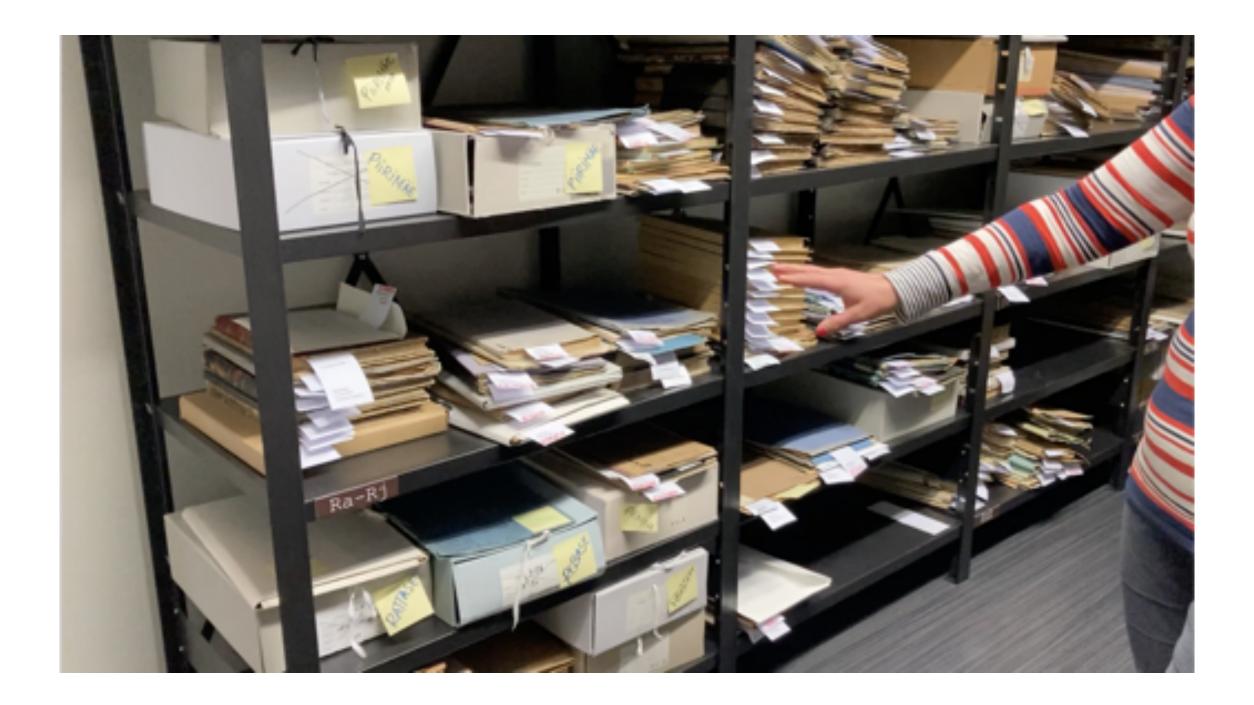

## **LANGUAGES**

### **Communicating with archivists**

- •Estonia: Estonian, English
- Latvia: Latvian, Russian, German, English (State and Party archives)
- •Lithuania: Lithuanian, English, Russian

### **Catalogues & documents**

- •Estonia: Estonian, Russian, German
- •Latvia: Latvian, Russian, German
- •Lithuania: Lithuanian, Russian,

Polish

# RESEARCHING IN TALLINN/TARTU, RIGA, AND VILNIUS

- International cities and tourist destinations
- Safety
- Familiarity with foreign researchers

## DIGITAL COLLECTIONS

#### **Estonia**

- Archival documents: <u>SAAGA</u>
- National Library of Estonia: <u>DIGAR</u>
- Newspapers: <u>DEA.DIGAR</u>

#### Latvia

- National Library of Latvia: <u>Inb.lv</u>
- Newspapers: <u>Periodika.lv</u>

### Lithuania

- Virtual exhibitions on <u>Lithuanian archives centralised website</u>
- Digital collections for Lithuania <a href="https://www.epaveldas.lt/">https://www.epaveldas.lt/</a>

# THINGS WE WISH WE'D KNOWN ABOUT EARLIER

- •Citation practices:
  - Estonia numerical classifications, e.g. RA, EAA.31.1.30
  - Latvia fonds (f.), apraksts (apr.), lieta (l.), lapa (lp.).
  - Lithuania fondas (f.), aplankas (ap.), byla (b.), lapas (l.).

•ILL Service in Estonia

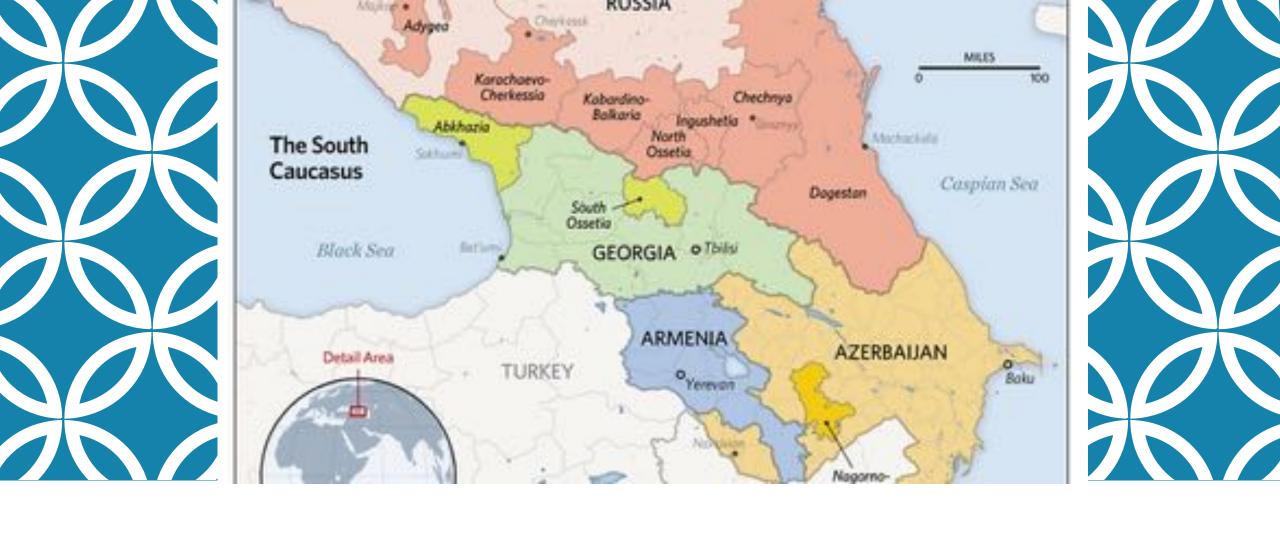

# WORKING IN ARCHIVES IN GEORGIA AND ARMENIA

Timothy Blauvelt & Naira Sahakyan

## WHO WE ARE & WHERE WE WORK

Timothy Blauvelt – Ilia State University and American Councils, Tbilisi, Georgia

Email: timothy.blauvelt@iliauni.edu.ge

**Research interests:** nationalism, nationality policy, clientelism, language policy, Stalinist secret police, Soviet and Caucasus political history

**Chronological focus:** Late 19<sup>th</sup> century Russian imperial and Soviet periods

#### **Archives and Libraries:**

- Georgian Party Archive
- Georgian KGB Archive
- Georgian National Archives
- Georgian National Library of Parliament

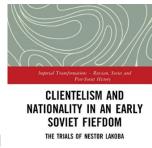

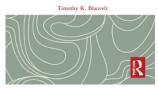

Naira Sahakyan – The American University of Armenia and the Armenian Genocide Museum-Institute, Yerevan, Armenia

**Email:** <u>naira.sahakyan@genocide-museum.am;</u> n.e.sahakyan@gmail.com

**Research interests:** ethnoreligious nationalism, identity, conflicts, Islam, political discourses

**Chronological focus:** Russian Revolution of 1917, late imperial and early Soviet eras, c. 1900s-1920s, Post-Soviet history from 1991

#### **Archives:**

- National Archives of Armenia
- Georgian National Archives
- Armenian Genocide-Museum Institutes' Archive of Genocide Survivors
- Central State Archive of Daghestan, RF
- Fond of Oriental Manuscripts at the Institute of History, Archeology and Ethnography, Dagestan Research Center, RAS

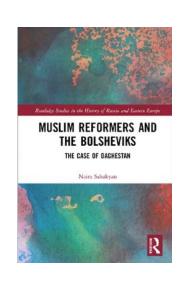

# PREPARING TO WORK IN ARCHIVES IN GEORGIA

### Request access

Email submit request letter (отношение) to the archives and include dates of planned visit Letter from your university or filled-in form indicating topic and dates of planned visit

### Browse online catalogues and make a list of relevant documents

- Historical Archive of Georgian National Archives fond guide in English
- Georgian National Archives <u>scanned opisi</u> (portal in Georgian)
- Georgian Party and KGB archives website and scanned opisi currently offline

### Order documents in advance

## National Archives of Georgia, Ministry of Justice

Contemporary History Archive (Soviet era ministries and commissariats – 1921-1991)

Historical Archive (Democratic Georgian Republic, Tsarist era and before, pre-1921)

**Audio-Visual Archive** 

Regional Archives (Kutaisi, Batumi\*, etc.)

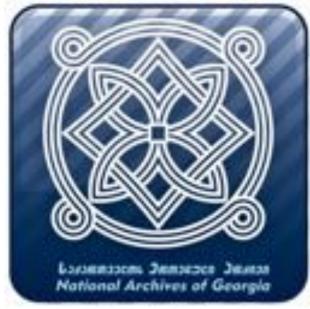

# Archival Administration of the Georgian Ministry of Internal Affairs

Georgian Communist Party Archive Georgian Security (KGB) Archive

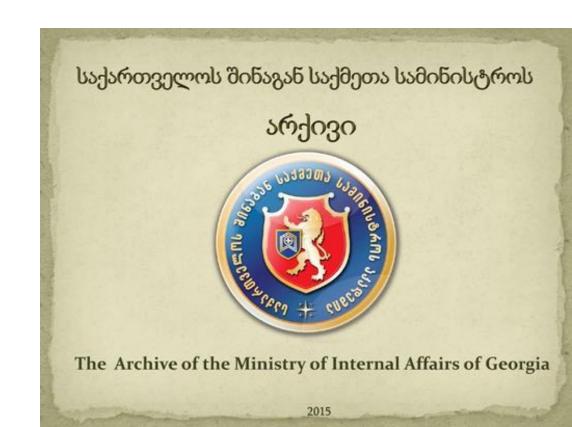

სსიპ საქართველოს მინაგან საქმეთა სამინისტროს აკადემიის რექტორს ივანე პაპიაშვილს

| გარჩებადებელი | (მანელი, მამის სანელი, გვარი)           |
|---------------|-----------------------------------------|
| მცხოვრები     | *************************************** |
| &ocroendo     | (სმლის, სამსმურის, მონილური)            |

განცხადება

|     | No francisco |   |
|-----|--------------|---|
| 187 |              |   |
|     |              |   |
|     |              | ļ |
|     |              |   |
|     |              |   |

Syppidistrial Syppidistrial

ხელმოწერა

authogo

სსიპ - საქართველოს ეროვნული არქივის

LEPL – Georgian National Archives
გენერალურ დირექტორს,

General Director
ქალბატონ თეონა იაშვილს

Ms. Teona Iashvili

> განცხადება Declaration

(ხელმოწერა, signature)

(თარიღი, date)

# PREPARING TO WORK IN ARCHIVES IN ARMENIA

### Request access

Email submit request letter (отношение) to the archives and include dates of the planned visit, research topic (not mandatory but!)

Letter from the University mentioning the topic and dates of the planned visit

**Passport** 

### Browse online catalogues and make a list of relevant documents

- National Archive of Armenia <u>list of fonds</u> (in Armenian)
- The AGMI Collection of Unpublished Memoirs <u>Description of some memoirs</u>
- NLA databases
- "Mayr Tsutsak" (Main Catalogue of Armenian Manuscripts Of Mashtots Matenadaran)

#### Order documents in advance

For thematic requests, contacting the National Archives of Armenia is necessary. Email: info@armarchive.am

# Catalogues of the National Archive work in progress

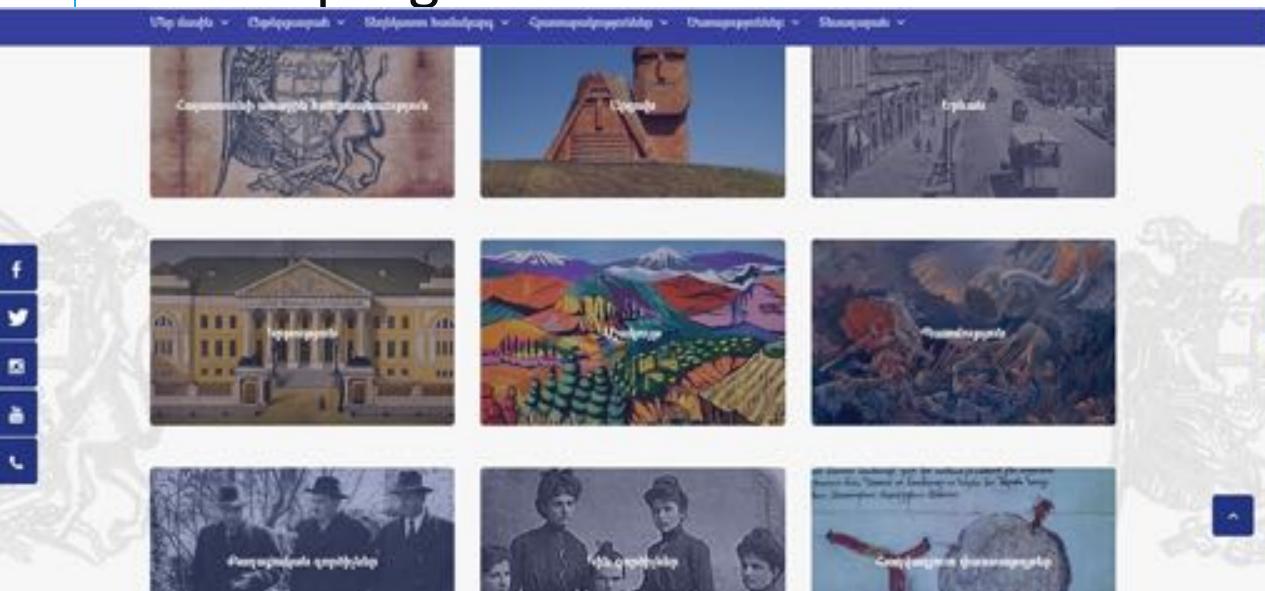

## National Archive of Armenia

The National Archives was founded in 1923.

- Main Building/History Archive
  - Party Archive
- The Branch Office for Cinema-Photo-Phono-Documents and Insurance Copies
- Regional Branches
- Movie on the Archive (in Armenian)

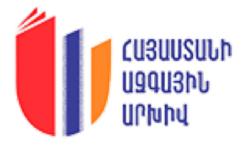

## IN THE ARCHIVES

- What do you need to bring?
- What can you bring into the reading room?
- Ordering files
- Waiting times
- Photography
- Paying for copies

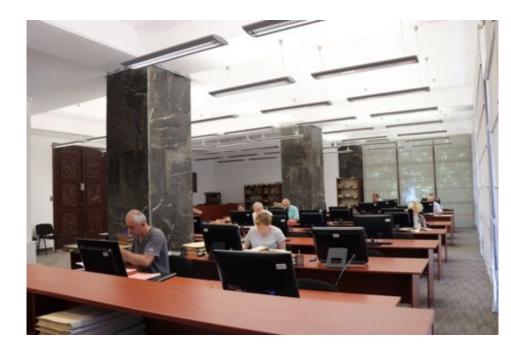

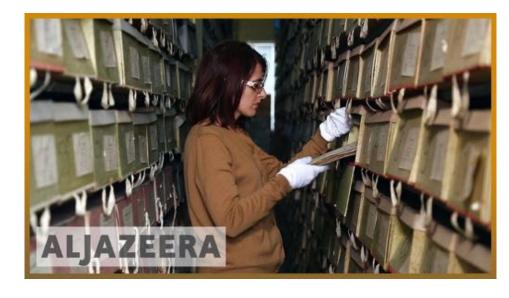

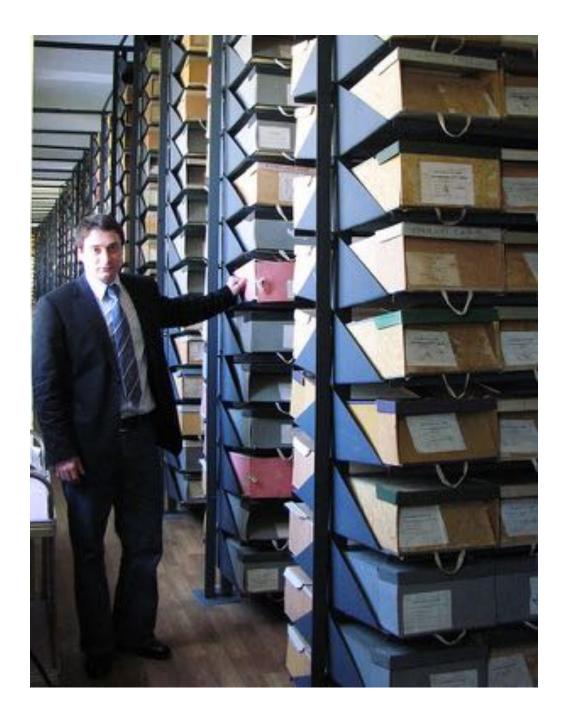

შან საარქივო სამშართველო (საქართველოს კ/ (კ. პარტარქიეს) მოთხოვნა საარქივო მასალების გაცემაზე

МВД АРХИВНОЕ УПРАВЛЕНИЕ (ПАРТ АРХИВ ЦК КП ГОСР)
ТРЕБОВАНИЕ На выдачу архивных материалов

The Archive Administration of the Ministry of Internal Affairs (The Party Archive the Cheka and the Communist Party of the Georgian SSR) Form for delivering the documentary materials

| даждабей вобрато, добо<br>Фамилии, вмя иследователя —<br>Full name of the researcher          | Participant junga   |
|-----------------------------------------------------------------------------------------------|---------------------|
| hoggengo with me dolo debote<br>Тема желедования и её цели<br>Exploratory subject and its aim | Luck skaren exenses |

| 14 | grégorb<br>goldsbyggods<br>Herstanne<br>Pond Name | gridge<br>Dong<br>Fund | Omes.<br>Censes | logs<br>Jens<br>Dosnier | Parts<br>Data<br>Jarra | 246246<br>Примечание<br>Note |
|----|---------------------------------------------------|------------------------|-----------------|-------------------------|------------------------|------------------------------|
| 1  |                                                   | 47                     | - 1             | 115                     |                        |                              |
| 2  |                                                   | 47                     | 1               | 250                     |                        |                              |
| 3  |                                                   | 47                     | 1               | 251                     |                        |                              |
| 4  |                                                   | 44                     | 7               | 180                     |                        | +                            |
| 5  |                                                   | 47                     | 1               | 324                     |                        |                              |
| 6  |                                                   | 47                     | 1               | 328                     |                        |                              |
| 7  |                                                   | 47                     | 1 3             | 332                     |                        |                              |
| 8  |                                                   | 47                     | 118             | 333                     |                        |                              |
| 9  |                                                   | 47                     |                 | 334                     |                        | 1                            |
| 10 |                                                   | 147                    | - 1 3           | 538                     |                        |                              |

Signature of the researcher
Honneck schegosarens

White

Auget - Thomas Myssen, Polymerical No. 17 54 04 68 Auget - Thomas Myssen, Polymers No. 2, cc. 44 04 66 Auget - 2 Gobranistze St. Mukhlani T. 54 04 66

ԹՈՒՅԼԱՏՐՈՒՄ ԵՄ

Բաժնի պետ՝

\_20 \_ p.

### ՊԱՏՎԻՐԱԹԵՐԹ

օգտվողի ազգանունը, անունը, հայրանունը

Date

Ուսումնասիրության թեման, նպատակը և ընդգրկման ժամանակաշրջանը

| Snun N<br>Fond | Sniguly N | Annoh N<br>Delo | Պարբերականի<br>անվանումը և<br>տարեթիվը | Օգտվողի<br>ստորագրությունը | Ընթերցասրահի<br>աշխատակցի<br>ստորագրությունը |
|----------------|-----------|-----------------|----------------------------------------|----------------------------|----------------------------------------------|
| 1              | 2         | 3               | 4                                      | 5                          | 6                                            |
|                |           |                 | periodical and late                    | Signature                  | Ardivists                                    |

## LANGUAGES

### **Communicating with archivists**

• Georgia: Georgian, Russian

• Armenia: Armenian, Russian, English

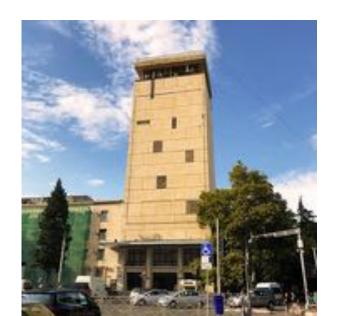

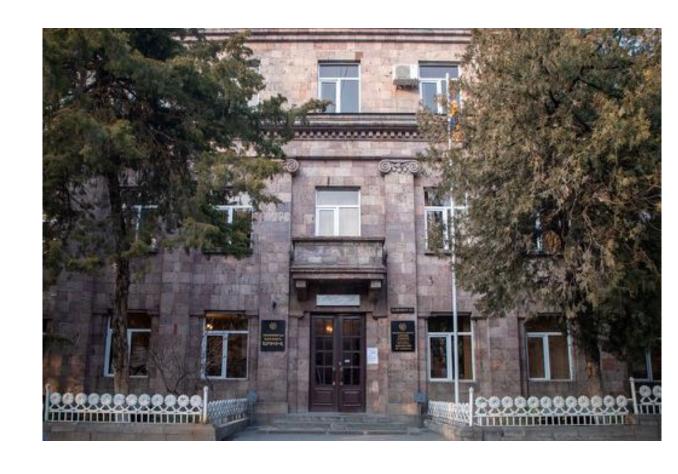

## LANGUAGES

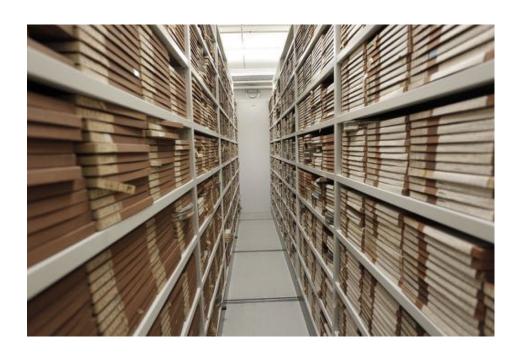

### **Catalogues & documents**

• GEORGIA:

Catalogues: fond lists usually in Georgian, opisi often in Russian

**Documents**: Russian, Georgian, Armenian, Azerbaijani, Persian, Arabic

- ARMENIA:
- Catalogues: fond lists usually in Armenian, opisi often in Armenian and Russian
- **Documents:** Armenian, Russian, German, English, Persian, Arabic, Turkish, etc.

# RESEARCHING IN TBILISI AND YEREVAN

- International cities and tourist destinations
- Safety
- Familiarity with foreign researchers

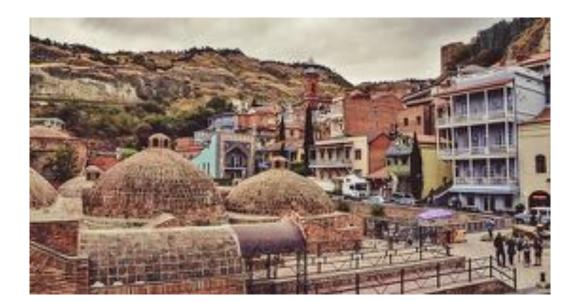

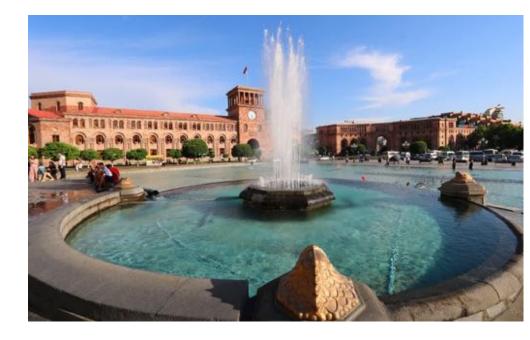

## DIGITAL COLLECTIONS - GEORGIA

- Georgian National Archives <u>online exhibitions</u>
- National Parliamentary Library of Georgia <u>Digital Library</u>
- SovLab <u>online archive</u>
- IDFI <u>Transparent Archives Project</u>

# National Parliamentary Library of Georgia

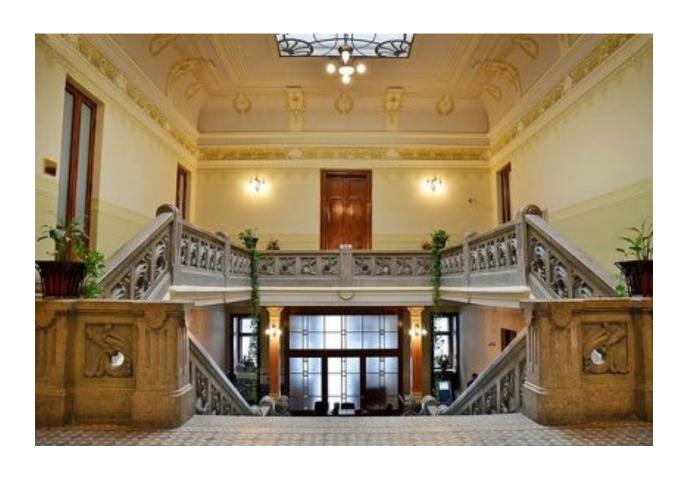

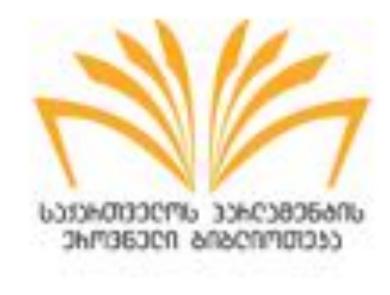

https://nplg.ge

## DIGITAL COLLECTIONS - ARMENIA

- National Library of Armenia <a href="https://nla.am/en/resourses-en">https://nla.am/en/resourses-en</a>
- Digital Library of Armenian Literature www.digilib.am/en
- Bibliography of the NAS RA <a href="http://serials.flib.sci.am/matenagitutyun/test/index.html">http://serials.flib.sci.am/matenagitutyun/test/index.html</a>
- Series Publications of the NAS RA <a href="http://serials.flib.sci.am/openreader/test/index.html">http://serials.flib.sci.am/openreader/test/index.html</a>
- Digital Resources of Matenadaran Online Manuscripts
- NLA DATABASES <a href="https://nla.am/en/resourses-en">https://nla.am/en/resourses-en</a>

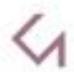

#### NATIONAL LIBRARY OF ARMENIA

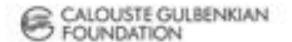

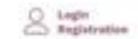

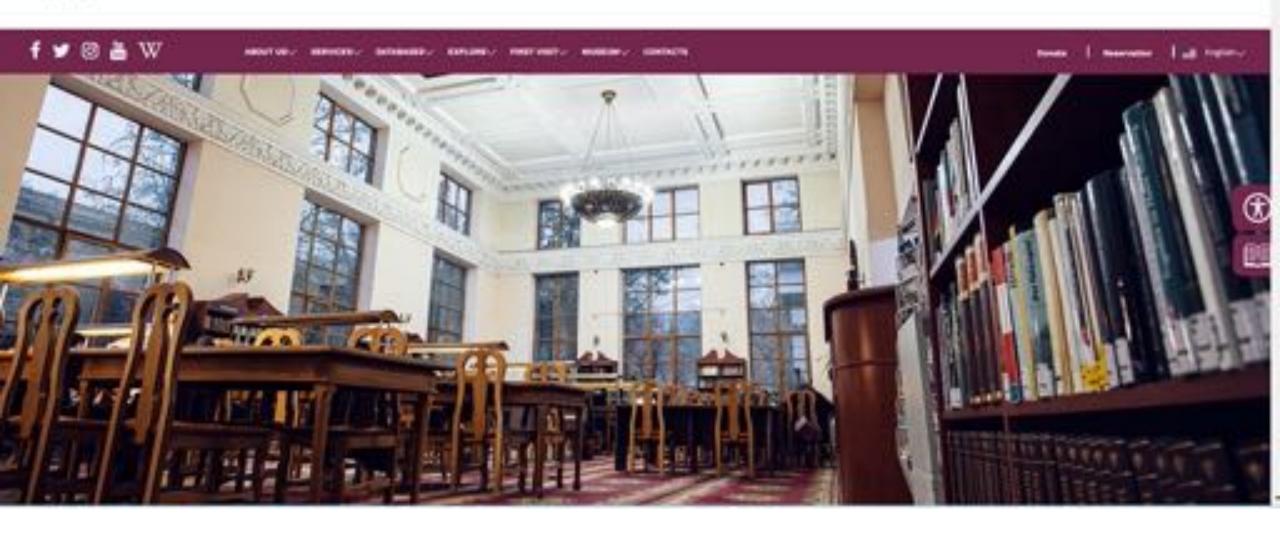

https://nla.am/en

## THINGS TO KEEP IN MIND

- Citation practices:
  - Usually Russian/Soviet practice: fond (f.), opis' (o.), delo (d.) list (l.), or in Georgian pondi, aghtsera, sakme, purtseli.

Libraries work on evenings and weekends

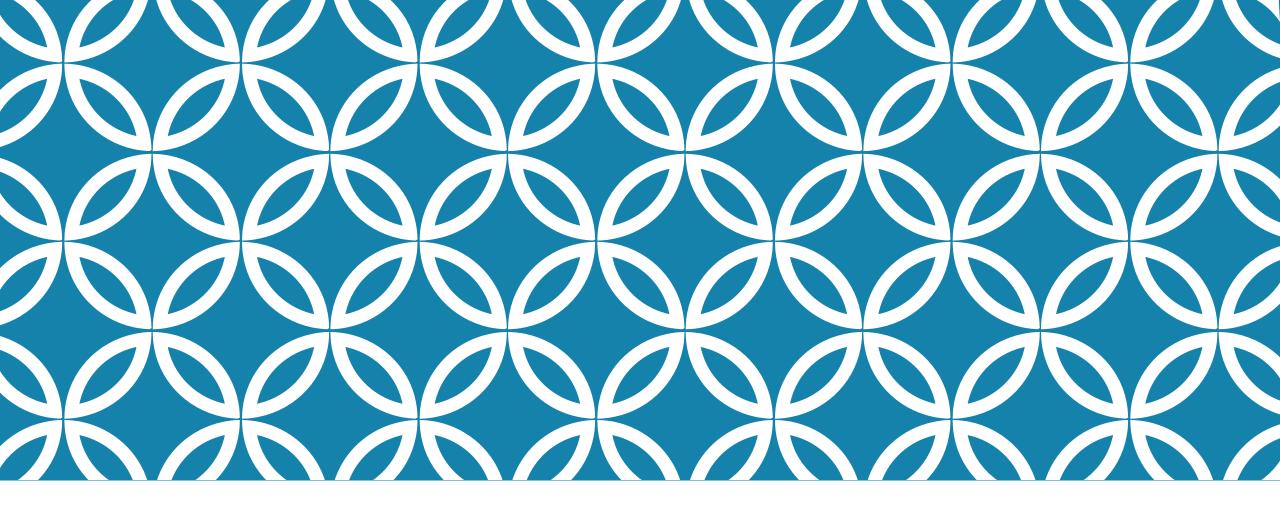

# WORKING IN ARCHIVES IN CENTRAL ASIA

Daniel Scarborough Mollie Arbuthnot

## WHO ARE WE & WHERE HAVE WE WORKED?

Daniel Scarborough

**Email:** daniel.scarborough@nu.edu.kz

**Research interests:** Orthodox Christianity in the Russian Empire and Central Asia

**Chronological focus:** Late 19th - early 20th c.

#### **Archives:**

- Central State Archive of Uzbekistan
- Central State Archive of Kazakhstan
- Russian State Historical Archive
- Central Historical Archive of Moscow

Mollie Arbuthnot

Email: ma517@cam.ac.uk

Research interests: visual art, craft, museums, heritage, material culture

**Chronological focus:** Soviet

**Archives:** 

- Central State Archive of Uzbekistan
- Film, Photo, and Sound Archive
- Archive of the Uzbekistan Academy of Sciences
- Navoi National Library

## PREPARING TO WORK AT ARCHIVES, part 1

### CENTRAL STATE ARCHIVE OF THE REPUBLIC OF UZBEKISTAN

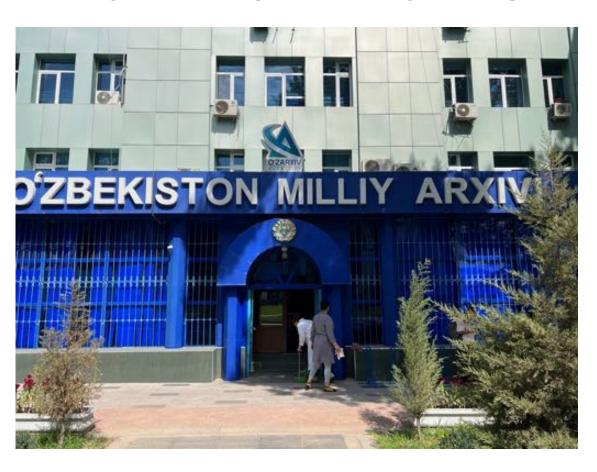

- Must have prior approval from the Ministry of
   Internal Affairs to get in there is no way around it
- 2 ways to get this:
  - Apply through the Uzbek Embassy in London
  - Get affiliation with a local university such as the History Institute of the Academy of Sciences, the Archaeology Institute, or the Institute of Contemporary History
- Then you wait...
- There is no digital catalogue or any way to find out what is in the archive before you go

## PREPARING TO WORK AT ARCHIVES, part 2

OTHER ARCHIVES IN UZBEKISTAN, QAZAQSTAN, AND KYRGYZSTAN

- These are all much easier to access
- Require a formal letter of introduction from your university
- Navoi National Library has a good collection of newspapers and periodicals (online catalogue exists but is not user-friendly): https://www.natlib.uz/

## IN THE ARCHIVES

- What do you need to bring?
- What can you bring into the reading room?
- How do you find stuff??
- Ordering files
- Waiting times
- Photography
- Paying for copies

| O'zbekiston | Milliy    | Arxiv |
|-------------|-----------|-------|
|             | lot somi5 |       |

Yig'ma jildlami berishga ruxsat etaman Direktor

| A CONTINUE, MOLLE                                       |          |      |
|---------------------------------------------------------|----------|------|
| искусство, помитроветратота,<br>в советском Угдекистане | Myzeinoe | geno |

| Fond<br>No | Ro'yxat<br>Ne | Yigʻma<br>jild<br>Ne | Yigʻma jildning sarlavhasi               | Varaqlar<br>soni | Tadqiqotchi<br>imzosi | Oʻquv zali<br>xodiming<br>imzosi |
|------------|---------------|----------------------|------------------------------------------|------------------|-----------------------|----------------------------------|
| P-94       | 1             | 203/                 | Унтинары и инструкци                     | u 1925           | MAN                   |                                  |
| ·          |               | 208 /                | THETE YELLP<br>TEXTOMORPHUME LINK        | 1925-6           | MAN                   |                                  |
|            |               | 209 V                | по Тивноштуюський<br>Протоколы совещания |                  |                       | 7                                |
|            | -             | 209a                 | Тавтолитпроскта<br>Протоколы Ташкинска   |                  | Model                 | net                              |
|            |               | 220 V                | областной конференции                    | 1925-6           | M. Solo               |                                  |
|            |               | nu V                 | unce                                     |                  | MAbrita               | 0                                |
| -          |               | 241 V                | Пиани издательской<br>работы             | No.              |                       | *                                |
| +          |               | 262 V                | Воззвания, объявления                    |                  | MAVOLA                |                                  |
| 100        | -             |                      | Жани издательские                        |                  | MANUE                 | 6.                               |
|            |               | 428 V                | Протокам заседания<br>Колмени нкл узсер  |                  | MAN                   |                                  |
| -          |               | 474al                | Протокам заседаний                       | 1926-            | t manuf               |                                  |
|            |               |                      | иологі и сольшый<br>немления, главномит  |                  |                       |                                  |
|            |               |                      | -npochema, sygox cols                    | ma.              |                       | -                                |

M. Alne (Tudqiqotchining imzosi) 19.06.2023 (Sana, oy, yil)

## WORKING LANGUAGES

## Communicating with archivists

Uzbekistan: Uzbek,
 Russian

### **Catalogues**

Uzbekistan: Russian only!

### **Documents**

 Uzbekistan: Uzbek in various scripts, Chaghatay, Tajik, Russian

# LIFE AS A RESEARCHER IN CENTRAL ASIA

- International cities and tourist destinations
- Travel and safety
- Varying level of familiarity with the needs of foreign researchers
- Sexism and gender norms

# THINGS WE WISH WE'D KNOWN EARLIER

- If you don't get in to the National Archive, all is not lost!
- Things take time don't try to get stuff done in a couple of weeks

# Introduction to research in Poland

Antoni Porayski-Pomsta and Ola Sidorkiewicz

### Who are we and where have we worked

Antoni Porayski-Pomsta, PhD candidate at Cambridge

Email: amp220@cam.ac.uk

Research interests: urban history, rural history imperial history, Jewish history, sociology of space

Focus: urban periphery in late Russian empire (1864-1915), especially its western borderlands

Archives: Archive of New Files, Archive of Old Files, Warsaw State Archive, Łódź State Archive, Ossolineum Institute, Archive of the History of the Populist Movement, National Library

Ola Sidorkiewicz, PhD candidate at Oxford

Email: <u>ola.sidorkiewicz@st-hughs.ox.ac.uk</u>

Research interests: comparative literature, translingualism, translation studies, migrant literature, modernism, intermediality

Focus: translingual writings of Stefan Themerson, Maria Kuncewicz, Józef Czapski

Archives: National Library in Warsaw, Ossolineum Institute

## Online resources

Digitalisation means that you need to travel much less than you think!

- fbc.pionier.net.pl
- polona.pl
- szukajwarchiwach.gov.pl

## Most important archives

Archiwum Główne Akt Dawnych (AGAD), Warsaw

Archiwum Akt Nowych (AAN), Warsaw

State archives (Warsaw, Łódź, Kraków etc.)

National Library (Biblioteka Narodowa; BN)

Ossolineum Institute (Wrocław)

Remember to ask about smaller specialist archives (city archives, historical institutes' archives)

Museum archives

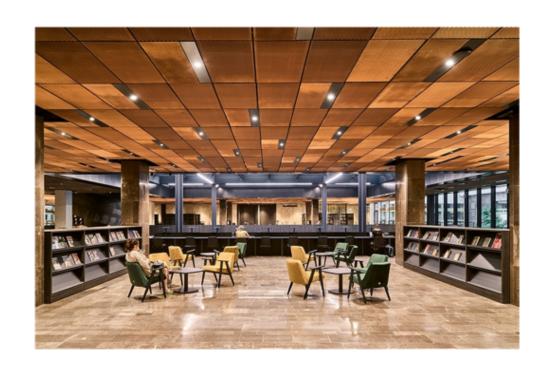

## Before the visit

- Email the archive (letter of support helps)
- Ask for help (kwerenda)
- Request the documents (rewersy)
- Make sure that your documents are not available online

### In the archive

- Photography rules
- Gloves or no gloves
- Waiting times
- Languages of the documents
- Languages in the archive

## Practical matters

- Poland isn't cheap anymore :(
- How to get to Poland?
- Where to stay?
- What to eat?
- What to do in free time?
- Other tips

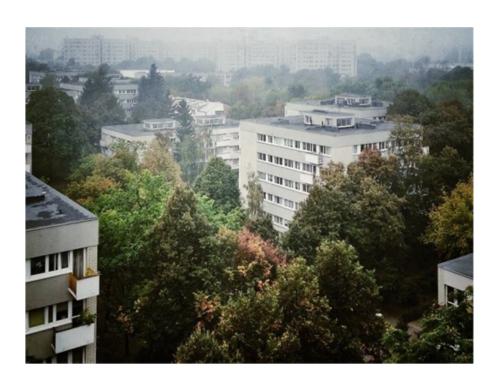

## Thank you!

Feel free to email us if you have any questions:

amp220@cam.ac.uk ola.sidorkiewicz@st-hughs.ox.ac.uk